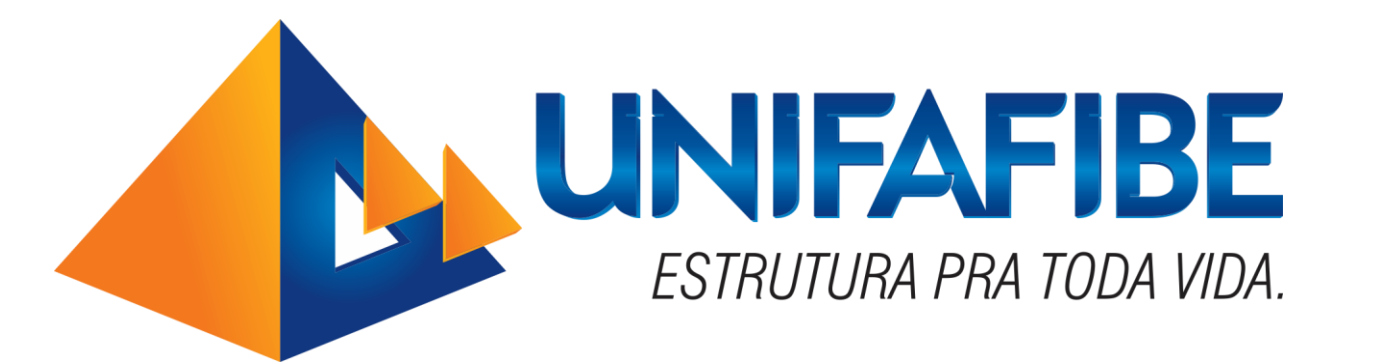

# Manual de Assinatura Ábaris

# E-mail

**Abaris Sign** 

UNIFAFIBE - CONTRATO Bem vindo ao Ábaris Sign Olá NOME COMPLETO DO CANDIDATO, Da...  $14:13$ 

Dicas:

# Confira o spam/Lixo Eletrônico.

Fique atento ao Titulo do e-mail e a descrição do remetente.

# Corpo do e-mail

Confira ao lado o corpo do e-mail.

Leia atentamente as informações contida no corpo do e-mail.

Clique em "Assinar Documento" e em aguarde o carregamento da página.

### **UNIFAFIBE - CONTRATO**

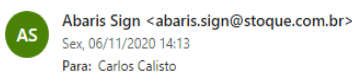

## ABARIS | portal de assinaturas

## Bem vindo ao Ábaris Sign

### Olá NOME COMPLETO DO CANDIDATO,

Daniela Vernilo está enviando uma solicitação de assinatura utilizando a plataforma Ábaris Sign. Você tem 5 dia(s) para assiná-la. Daniela Vernilo escreveu a seguinte mensagem para você:

POR GENTILEZA ASSINAR O CONTRATO NO ESPAÇO INDICADO.

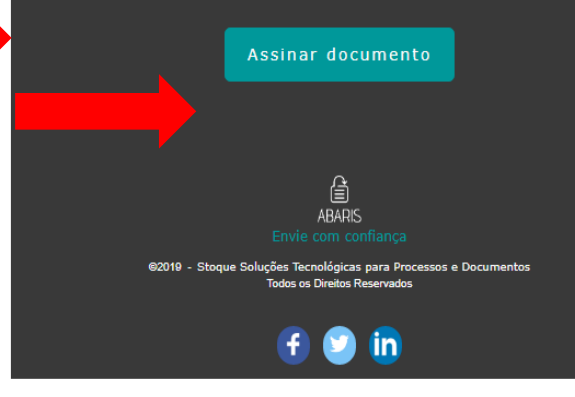

### $\Theta$   $\mathsf{r}$   $\mathsf{w}$   $\mathsf{r}$   $\mathsf{a}$   $\mathsf{e}$   $\mathsf{a}$   $\mathsf{e}$   $\mathsf{e}$   $\mathsf{e}$   $\mathsf{e}$   $\mathsf{e}$   $\mathsf{e}$

termos do que autoriza o artigo 317 da lei nº 10.406, de 10 de janeiro de 2002 (Código Civil).

Cláusula 22 - As partes contratantes reconhecem a validade e a seguranca jurídica da produção documental eletrônica e de seu processamento em meio eletrônico, assim como de exemplar impresso, por qualquer das partes, se necessário, para a comprovação externa do presente Contrato, bem como reconhecem a legitimidade e validade do mesmo, ao qual atribuem plena eficácia legal e força executiva extrajudicial equivalente à de um documento originalmente com suporte físico subscrito pelos contratantes, acompanhado do respectivo requerimento de renovação de matrícula digital, no qual consta a contraprestação financeira, denominada parcela(s) do semestre letivo, em razão dos serviços educacionais prestados.

Cláusula 23 - Para dirimir questões oriundas deste Contrato, fica eleito o Foro da Comarca de Bebedouro - SP.

E, por estarem assim, justos e contratados, assinam o presente Instrumento em duas vias de igual teor e forma, para que se produzam todos os efeitos legais, sendo de forma digital a assinatura do representante da CONTRATADA e das testemunhas abaixo indicadas, obrigando-se as partes entre si e seus sucessores ao fiel cumprimento de todas as cláusulas, termos e condições estipuladas no presente Contrato de Prestação de Servicos Educacionais, estando de acordo, inclusive, quanto à forma pública de conhecimento do seu teor, que terá vigência da data de assinatura do REQUERIMENTO DE MATRÍCULA e renovações de matrícula, formalizados pelo(a) **CONTRATANTE**, cujos documentos passam a fazer parte integrante deste Contrato.

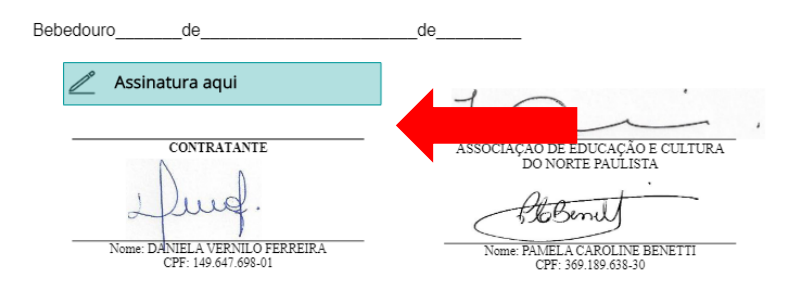

Leia atentamente o contrato e na última folha terá a opção de Assinatura.

Clique em "Assinatura aqui"

# Em seguida confira o nome e clique em "Gerar assinatura"

 $\circ$ 

DO.

## $\mathbf{B} \mathbf{0} \mathbf{0}$

termos do que autoriza o artigo 317 da lei nº 10.406, de 10 de janeiro de 2002 (Código Civil).

Cláusula 22 - As partes contratantes reconhecem a validade e a segurança jurídica da produção documental eletrônica e de seu processamento em meio eletrônico, assim como de exemplar impresso, por qualquer das partes, se necessário, para a comprovação externa do presente Contrato, bem como reconhecem a legitimidade e validade do mesmo, ao qual atribuem plena eficácia legal e força executiva extrajudicial equivalente à de um documento originalmente com suporte físico subscrito pelos contratantes, acompanhado do respectivo requerimento de renovação de matrícula digital, no qual consta a contraprestação financeira, denominada parcela(s) do semestre letivo, em razão dos serviços educacionais prestados.

Cláusula 23 - Para dirimir questões oriundas deste Contrato, fica eleito o Foro da Comarca de

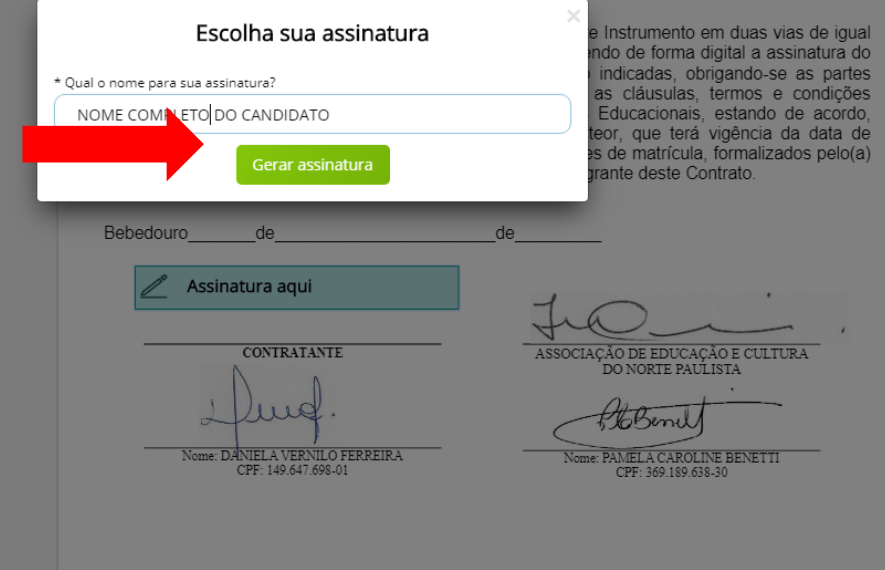

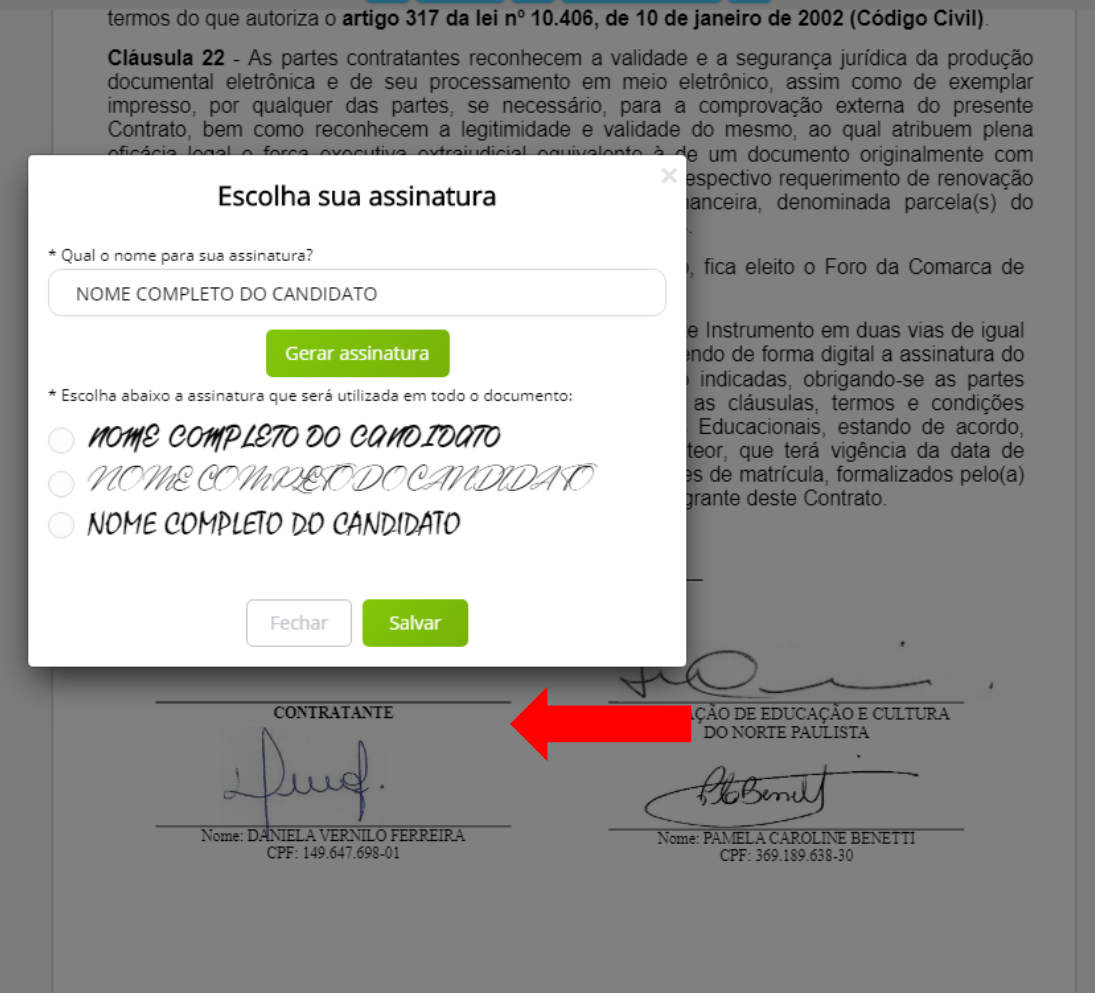

## Escolha um estilo de fonte e clique em salvar.

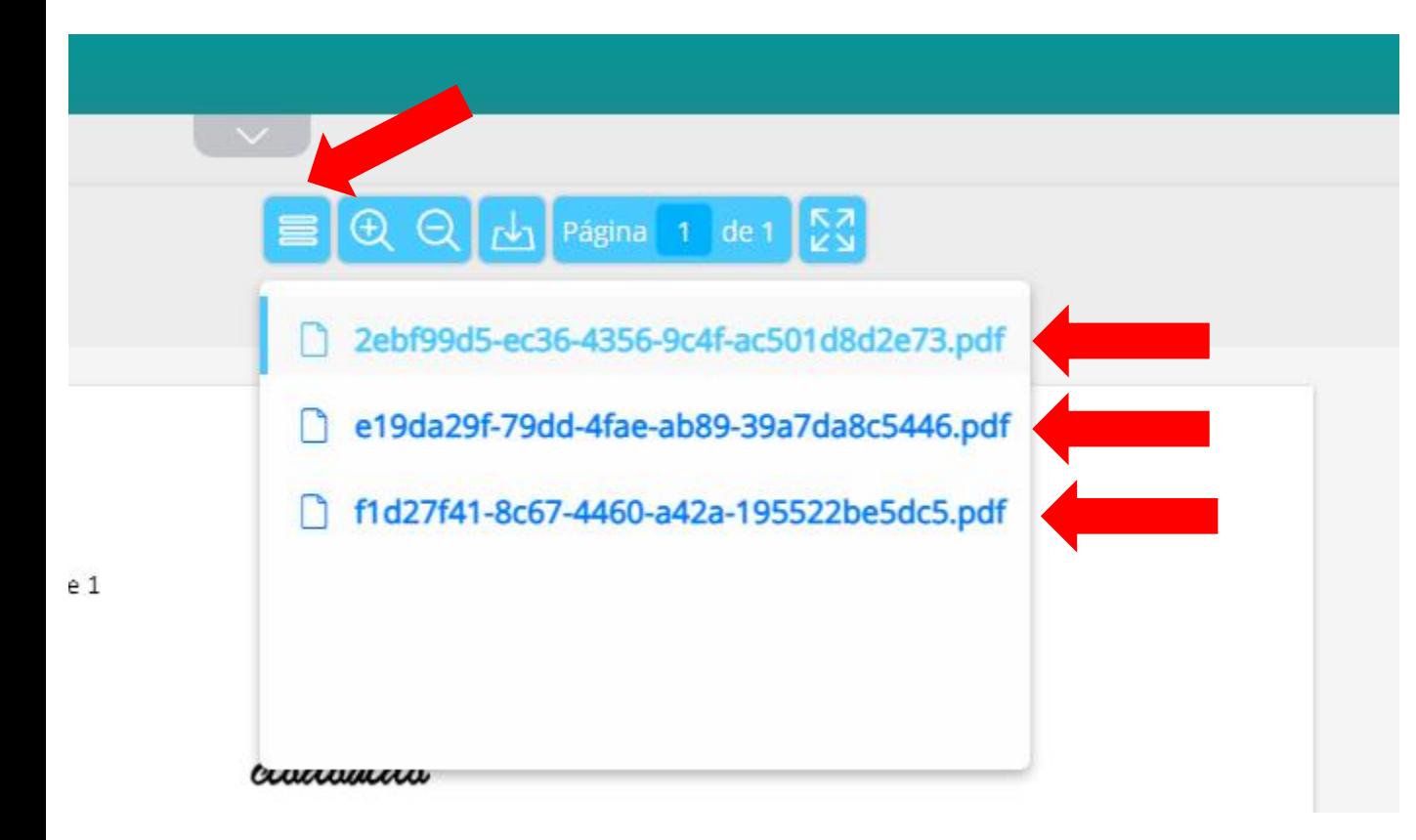

Após assinar o primeiro documento,

Clique na opção detalhes para verificar se há mais documentos a ser assinado.

Caso possua, clique em todos os documentos repedindo o processo se assinatura.

Assinar

Após assinar todos documento clique no botão assinar na parte superior da tela.

## $\bigoplus$   $\bigoplus$   $\big[\bigwedge$   $\big]$  Página 8 de 8  $\big[\bigcirc$

termos do que autoriza o artigo 317 da lei nº 10.406, de 10 de janeiro de 2002 (Código Civil).

Cláusula 22 - As partes contratantes reconhecem a validade e a seguranca jurídica da produção documental eletrônica e de seu processamento em meio eletrônico, assim como de exemplar impresso, por qualquer das partes, se necessário, para a comprovação externa do presente Contrato, bem como reconhecem a legitimidade e validade do mesmo, ao qual atribuem plena eficácia legal e forca executiva extrajudicial equivalente à de um documento originalmente com suporte físico subscrito pelos contratantes, acompanhado do respectivo requerimento de renovação de matrícula digital, no qual consta a contraprestação financeira, denominada parcela(s) do semestre letivo, em razão dos serviços educacionais prestados.

Cláusula 23 - Para dirimir questões oriundas deste Contrato, fica eleito o Foro da Comarca de Bebedouro - SP

E, por estarem assim, justos e contratados, assinam o presente Instrumento em duas vias de igual teor e forma, para que se produzam todos os efeitos legais, sendo de forma digital a assinatura do representante da CONTRATADA e das testemunhas abaixo indicadas, obrigando-se as partes entre si e seus sucessores ao fiel cumprimento de todas as cláusulas, termos e condições estipuladas no presente Contrato de Prestação de Serviços Educacionais, estando de acordo, inclusive, quanto à forma pública de conhecimento do seu teor, que terá vigência da data de assinatura do REQUERIMENTO DE MATRÍCULA e renovações de matrícula, formalizados pelo(a) **CONTRATANTE**, cujos documentos passam a fazer parte integrante deste Contrato.

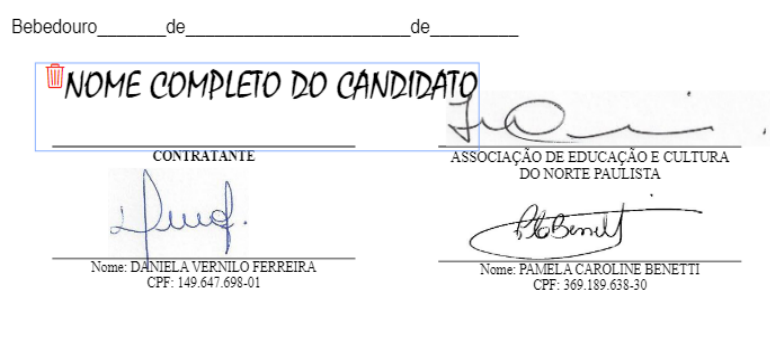

# ABARIS | portal de assinaturas

Documento(s) assinado(s) com sucesso!<br>Obrigado por utilizar os nossos serviços. Conheça nossos serviços.

Pronto, o Documento já foi assinado.

Após todo os envolvidos assinarem o documento, você receberá uma cópia do contrato no seu e-mail.